## Fichier:Table de jeu playmobil IMG 20161208 171332.jpg

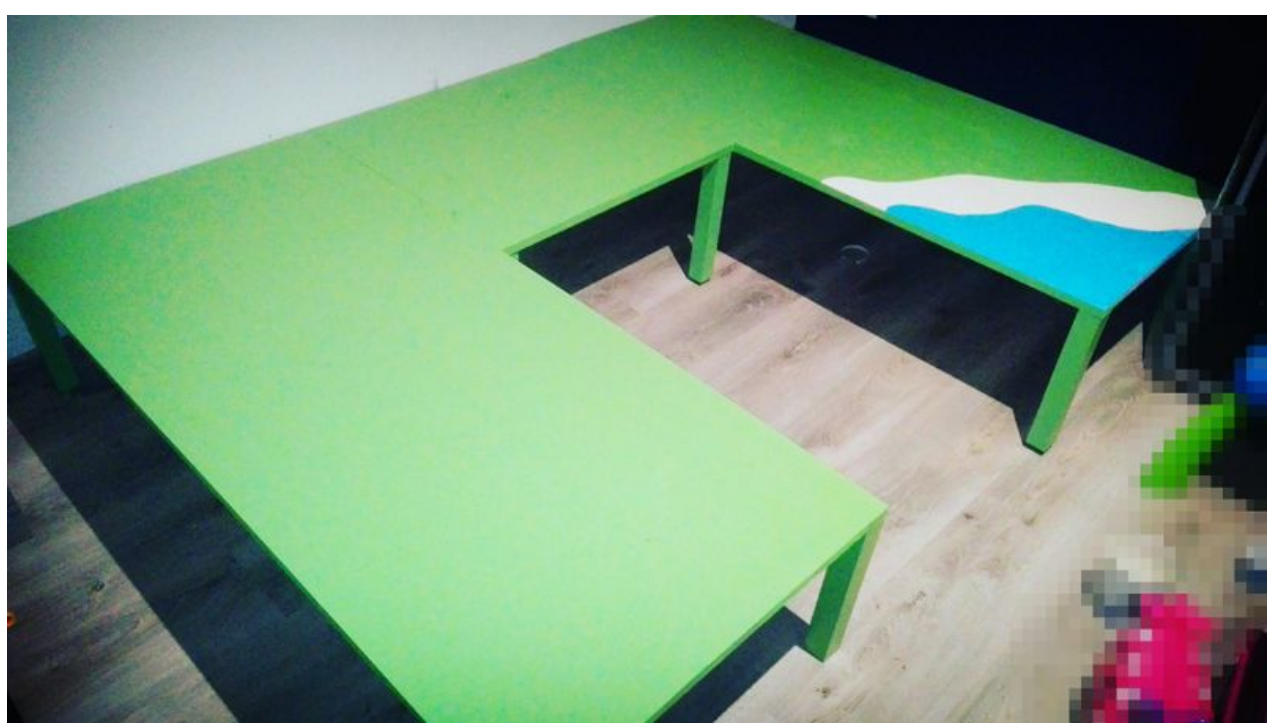

Taille de cet aperçu :800 × 449 [pixels](https://wikifab.org/images/thumb/8/83/Table_de_jeu_playmobil_IMG_20161208_171332.jpg/800px-Table_de_jeu_playmobil_IMG_20161208_171332.jpg). Fichier [d'origine](https://wikifab.org/images/8/83/Table_de_jeu_playmobil_IMG_20161208_171332.jpg) (4 096 × 2 300 pixels, taille du fichier : 2,4 Mio, type MIME : image/jpeg) Fichier téléversé avec MsUpload on [Table\\_de\\_jeu\\_playmobil](https://wikifab.org/wiki/Table_de_jeu_playmobil)

## Historique du fichier

Cliquer sur une date et heure pour voir le fichier tel qu'il était à ce moment-là.

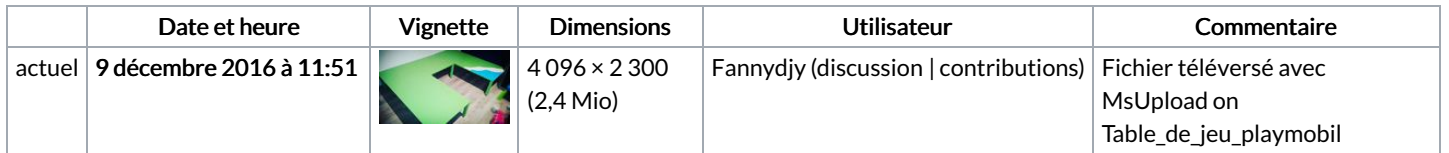

Vous ne pouvez pas remplacer ce fichier.

## Utilisation du fichier

Aucune page n'utilise ce fichier.

## Métadonnées

Ce fichier contient des informations supplémentaires, probablement ajoutées par l'appareil photo numérique ou le numériseur utilisé pour le créer. Si le fichier a été modifié depuis son état original, certains détails peuvent ne pas refléter entièrement l'image modifiée.

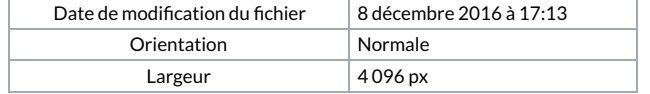